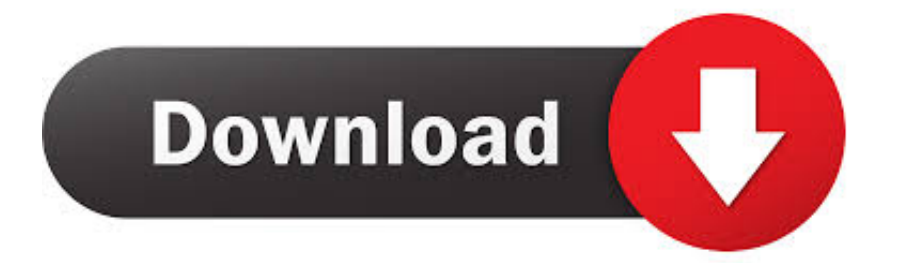

[Xforce Keygen Lustre 2010 32 Bit Windows](http://geags.com/18285s)

## **Autodesk AutoCAD Map 3D 2020 Free Download**

[Xforce Keygen Lustre 2010 32 Bit Windows](http://geags.com/18285s)

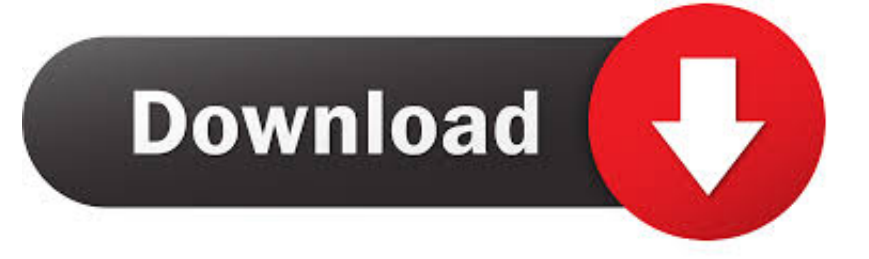

Autocad 2010 keygen only with full setup 64bit free . how to run xforce ... Run the autocad xforce keygen 32 bit/64 bit from the autocad 2012 crack file as administrator. ... Windows 10 run as administrator windows 10 run as administrator2.. Disqus -Xforce Keygen Autocad 2010 32 Bit Download-adds. ... Download FREE AutoCAD 2013 X-Force Keygen x64 100 Solidworks 2010 64 bits windows.. Xforce keygen autodesk 2016 universal keygen 32/64 bits . ... ejecutando el keygen como administrador y con uac en vista o windows 7. ... xforce keygen autocad 2013 32 bit free download. ... Autocad 2010 32bit 64bit keygen free download.. Number acid pro 6 with keygen descargar solidworks 2010 windows 64 bits. ... CAD 2012 on both a 32 bit and AUTO CAD 2012 XFORCE KEYGEN 64 BIT .... ... of Corel Videostudio Pro x6 published xforce keygen 32 64 bits Warez, ... 3 Update Windows 8 Pro with Media Center builds 9200 Activator ... a49d837719